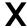

# **xctype.h** — Header

#### #include <xctype.h>

In addition to the character-handling functions described in the Standard, **Let's C** includes the following extended character-handling functions and macros:

**\_tolower** Change a character to lower case **\_toupper** Change a character to upper case

**isascii** See if a character is in the ASCII character set

toascii Convert a character to printable ASCII

These functions and macros are declared or defined in the header **xctype.h**. In previous releases of **Let's C**, they had been declared in the header **ctype.h**. This change was made to conform to the Standard, and may require that some code be altered.

A program that uses any of these routines no longer conforms strictly to the Standard, and may not be portable to other compilers or environments.

## See Also

### ctype.h, extended character handling, header

## **XOFF** — Manifest constant

**XOFF** is a flow-control signal used with asynchronous communications. Usually, it consists of a **<ctrl-S>** character (octal 023). It is sent by the receiving device when its asynchronous buffer is nearly full, or has reached the "high-water mark".

When XOFF is used to help control data transmission, binary files cannot be transmitted.

#### See Also

## ASCII, Environment, XON

#### **XON** — Manifest constant

**XON** is a flow-control signal used with asynchronous communications. Usually, it consists of a **<ctrl-Q>** character (octal 021). It is sent by the receiving device when its asynchronous buffer is nearly empty, or has reached the "low-water mark".

When XON is used to help control data transmission, binary files cannot be transmitted.

## See Also

#### ASCII, Environment, XOFF

## **xtime.h** — Header

#### #include <xtime.h>

**xtime.h** is a header that holds prototypes for the extended time functions included with **Let's C**:

Time conversion

**timezone** Seconds from UTC to give local time **dayspermonth** How many days in this historical month?

**dstadjust** Seconds to local standard, if any **isleapyear** Is this year AD a leap year?

**tzname** Array with names of standard and daylight times

Julian time

tm\_to\_jdayjday\_to\_tmConvert tm structure to Julian dateConvert Julian date to tm structure

 $\boldsymbol{xtime.h}$  also declares the structure  $\boldsymbol{jday}$ .

## See Also

extended time, header, time.h

# **Notes**

To conform to the ANSI Standard, these functions were moved from the header  ${\bf time.h}$  to the header  ${\bf xtime.h}$ . This may require that some code be altered.

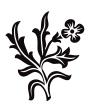